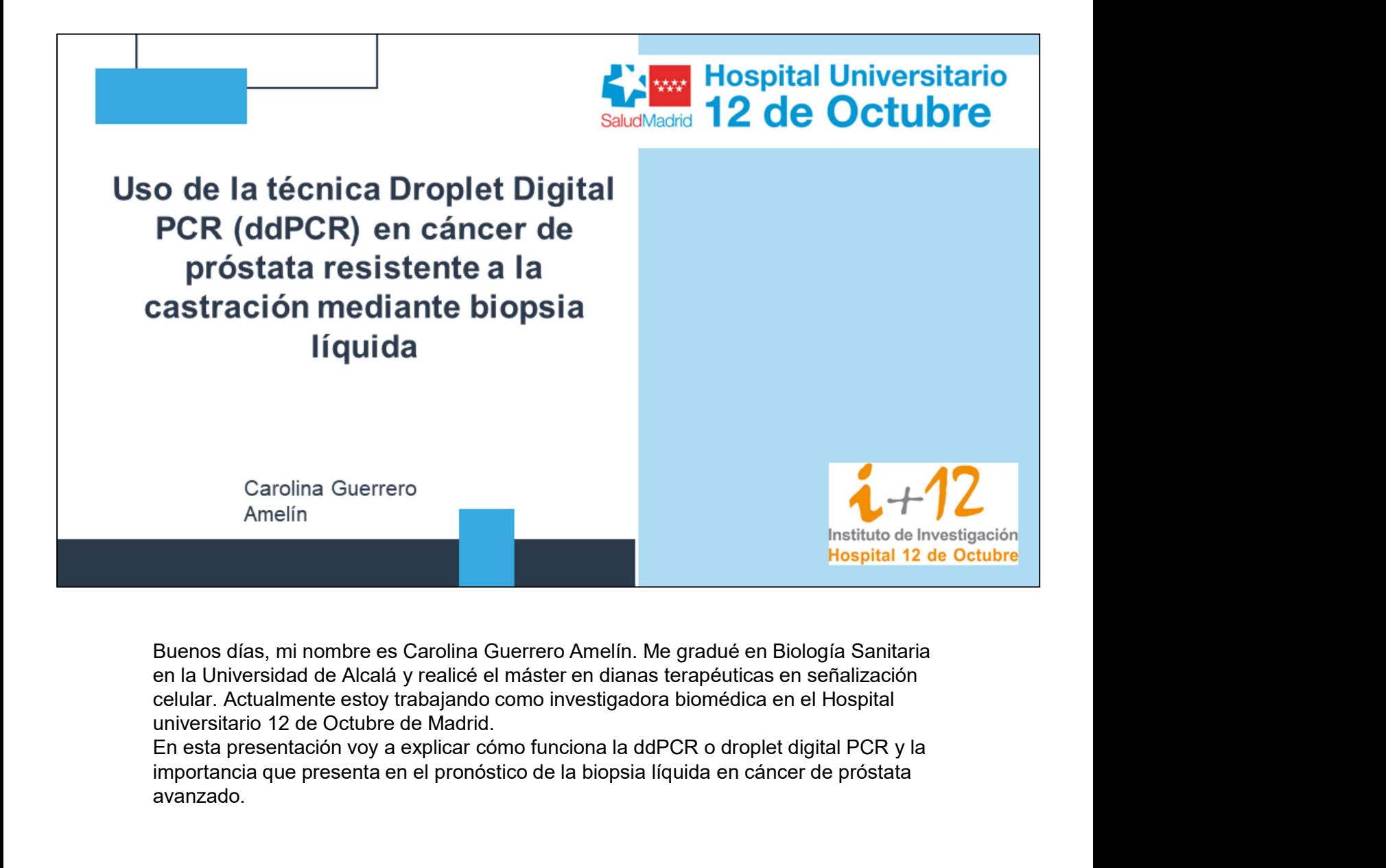

Buenos días, mi nombre es Carolina Guerrero Amelín. Me gradué en Biología Sanitaria en la Universidad de Alcalá y realicé el máster en dianas terapéuticas en señalización celular. Actualmente estoy trabajando como investigadora biomédica en el Hospital universitario 12 de Octubre de Madrid.

importancia que presenta en el pronóstico de la biopsia líquida en cáncer de próstata avanzado.

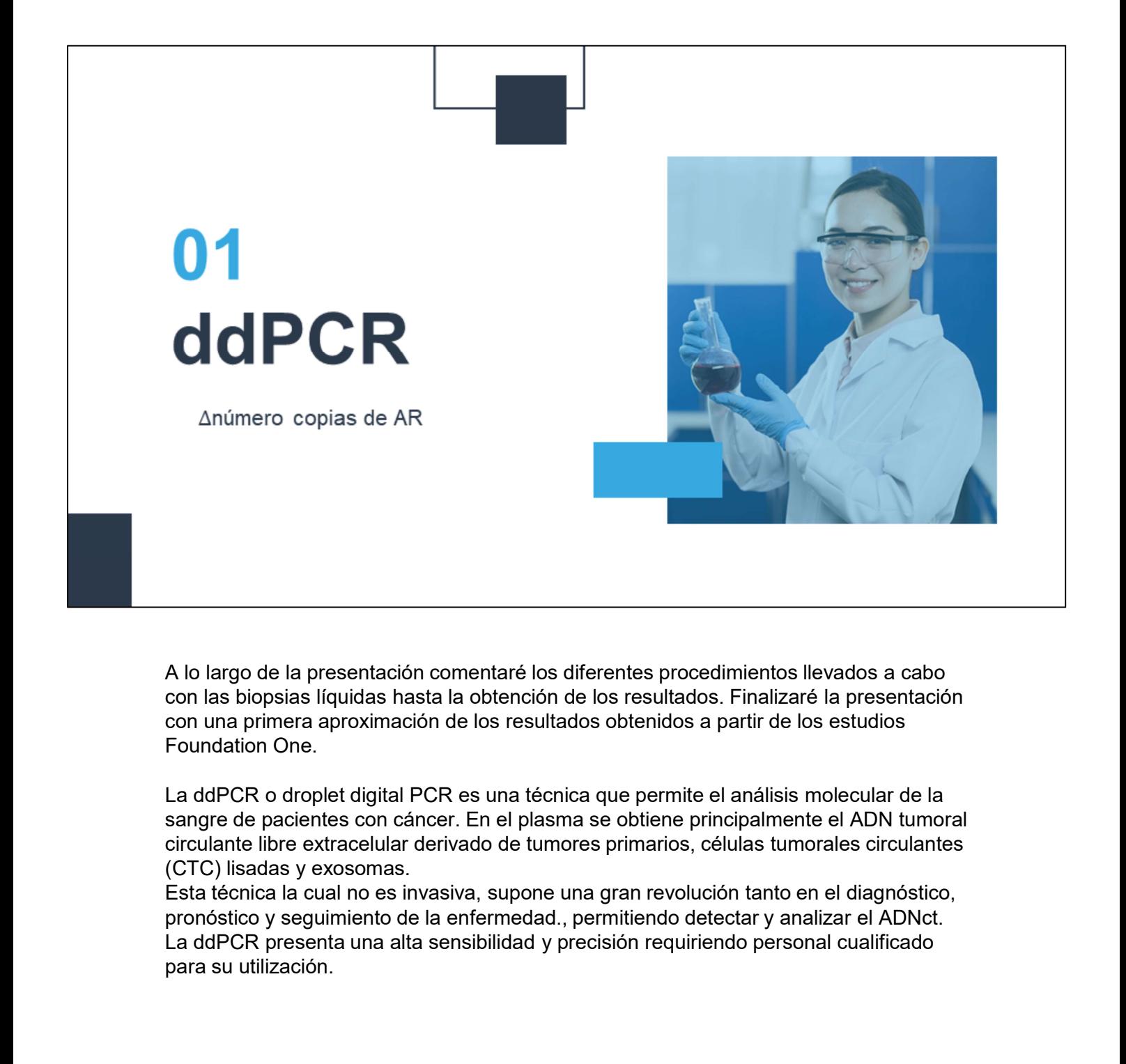

A lo largo de la presentación comentaré los diferentes procedimientos llevados a cabo con las biopsias líquidas hasta la obtención de los resultados. Finalizaré la presentación con una primera aproximación de los resultados obtenidos a partir de los estudios

sangre de pacientes con cáncer. En el plasma se obtiene principalmente el ADN tumoral circulante libre extracelular derivado de tumores primarios, células tumorales circulantes (CTC) lisadas y exosomas.

Esta técnica la cual no es invasiva, supone una gran revolución tanto en el diagnóstico, pronóstico y seguimiento de la enfermedad., permitiendo detectar y analizar el ADNct. para su utilización.

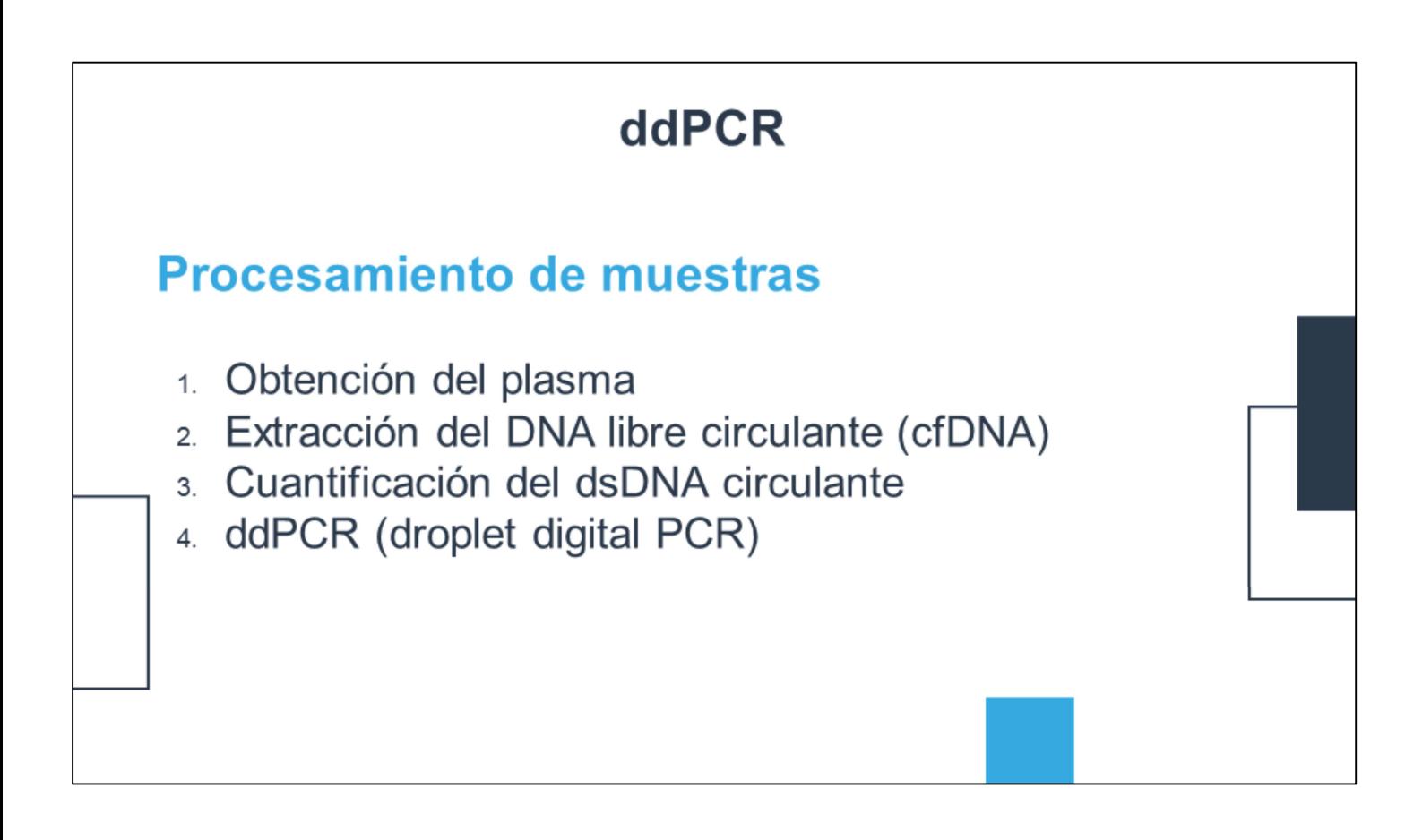

Para ello, estos son los pasos previos que se tienen que llevar a cabo:

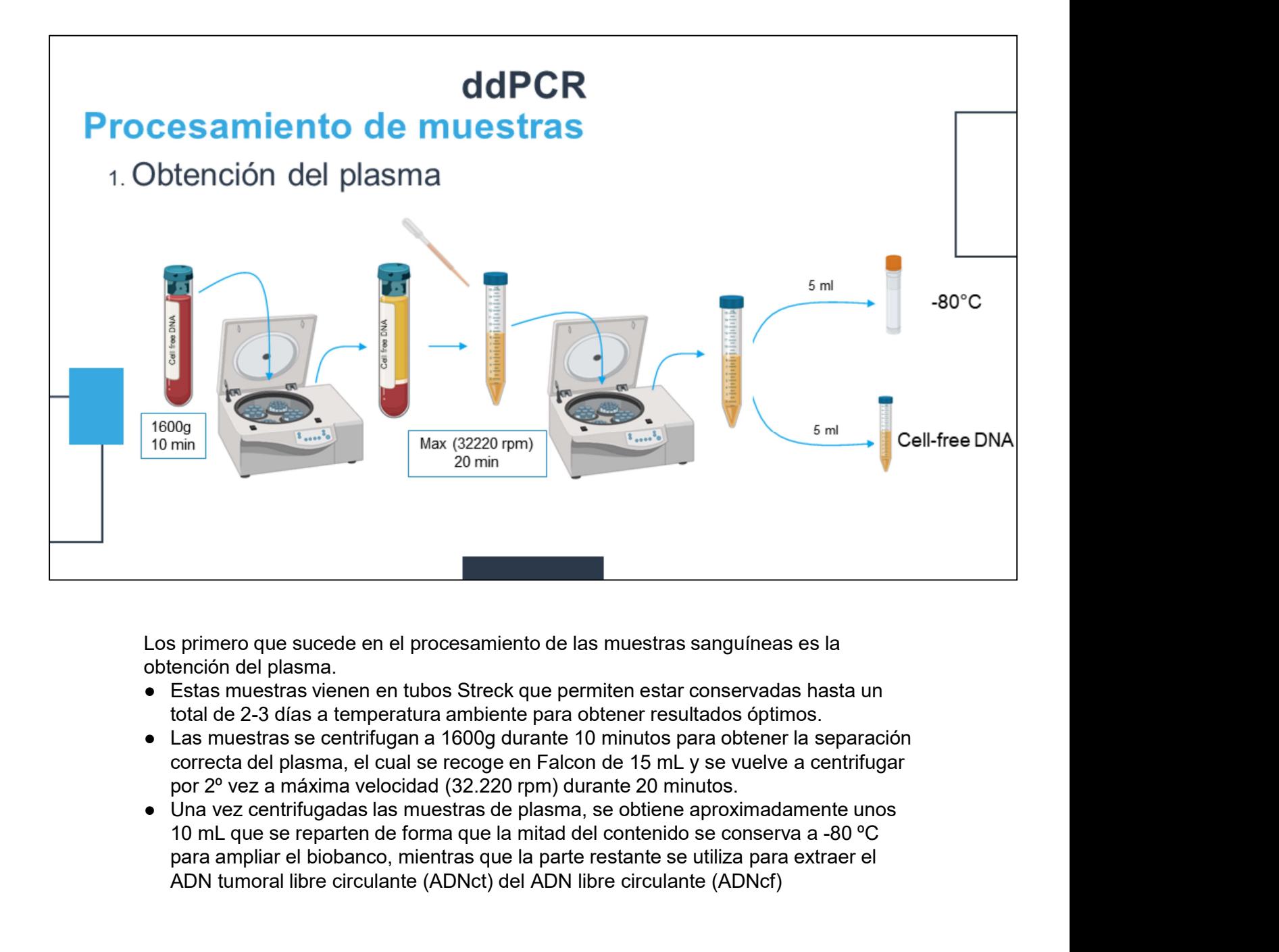

Los primero que sucede en el procesamiento de las muestras sanguíneas es la obtención del plasma.

- total de 2-3 días a temperatura ambiente para obtener resultados óptimos.
- por 2º vez a máxima velocidad (32.220 rpm) durante 20 minutos.
- para ampliar el biobanco, mientras que la parte restante se utiliza para extraer el ADN tumoral libre circulante (ADNct) del ADN libre circulante (ADNcf)

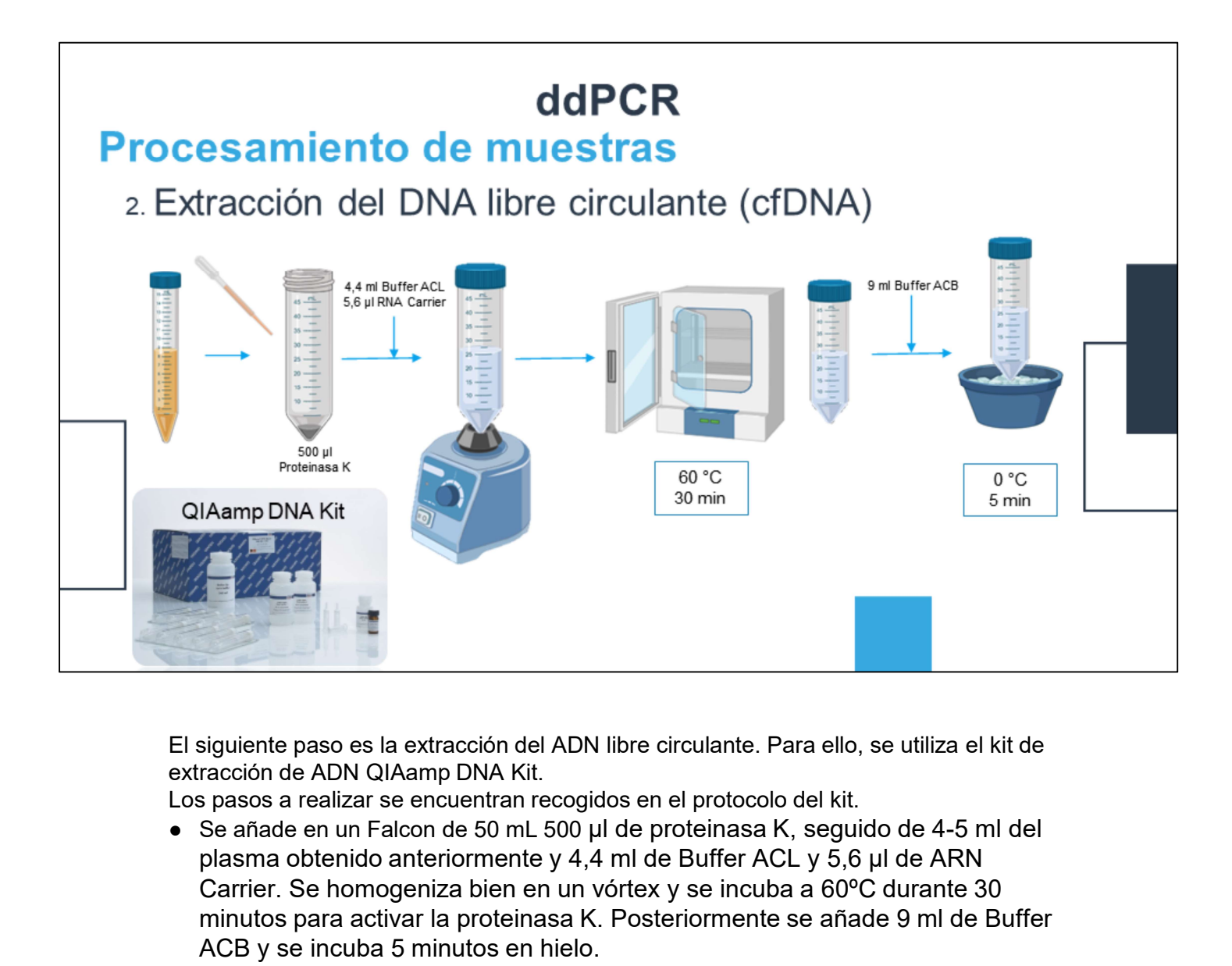

El siguiente paso es la extracción del ADN libre circulante. Para ello, se utiliza el kit de

Los pasos a realizar se encuentran recogidos en el protocolo del kit.

plasma obtenido anteriormente y 4,4 ml de Buffer ACL y 5,6 µl de ARN Carrier. Se homogeniza bien en un vórtex y se incuba a 60ºC durante 30 minutos para activar la proteinasa K. Posteriormente se añade 9 ml de Buffer ACB y se incuba 5 minutos en hielo.

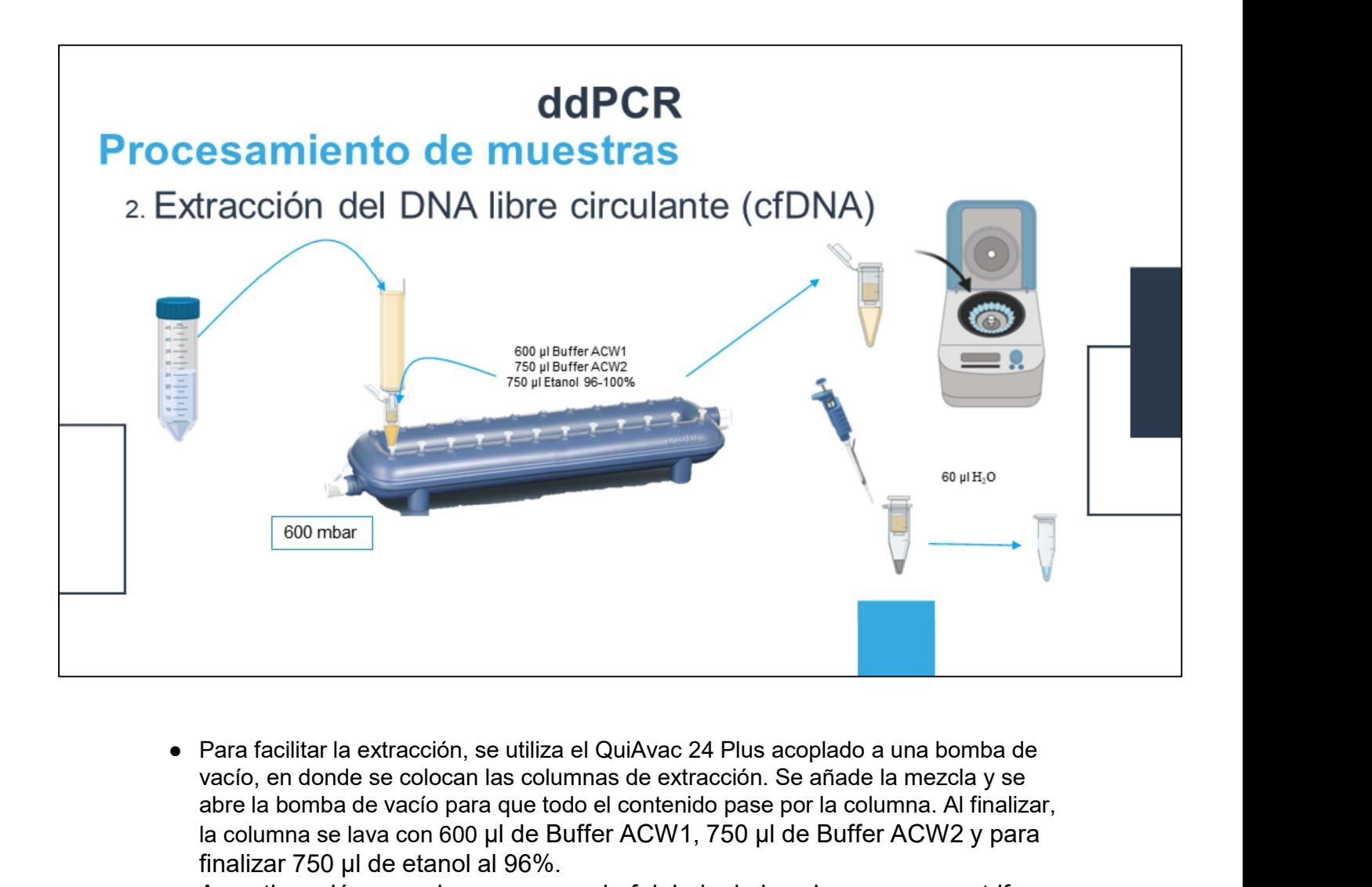

- vacío, en donde se colocan las columnas de extracción. Se añade la mezcla y se abre la bomba de vacío para que todo el contenido pase por la columna. Al finalizar, la columna se lava con 600 µl de Buffer ACW1, 750 µl de Buffer ACW2 y para finalizar 750 µl de etanol al 96%.
- A continuación, se coloca un eppendorf debajo de la columna y se centrifuga a máxima velocidad para secar completamente la membrana.
- Para evaporar el posible resto de etanol, se colocan las muestras en el termobloque a 56 ºC durante 10 minutos con la tapa abierta.
- Finalmente se pasa la columna a un eppendorf limpio y se añade 60 µl de H20 estéril para eluir el DNA. Se finaliza el proceso de extracción centrifugando la muestra a máxima velocidad durante 1 minuto, obteniendo el ADNcf.

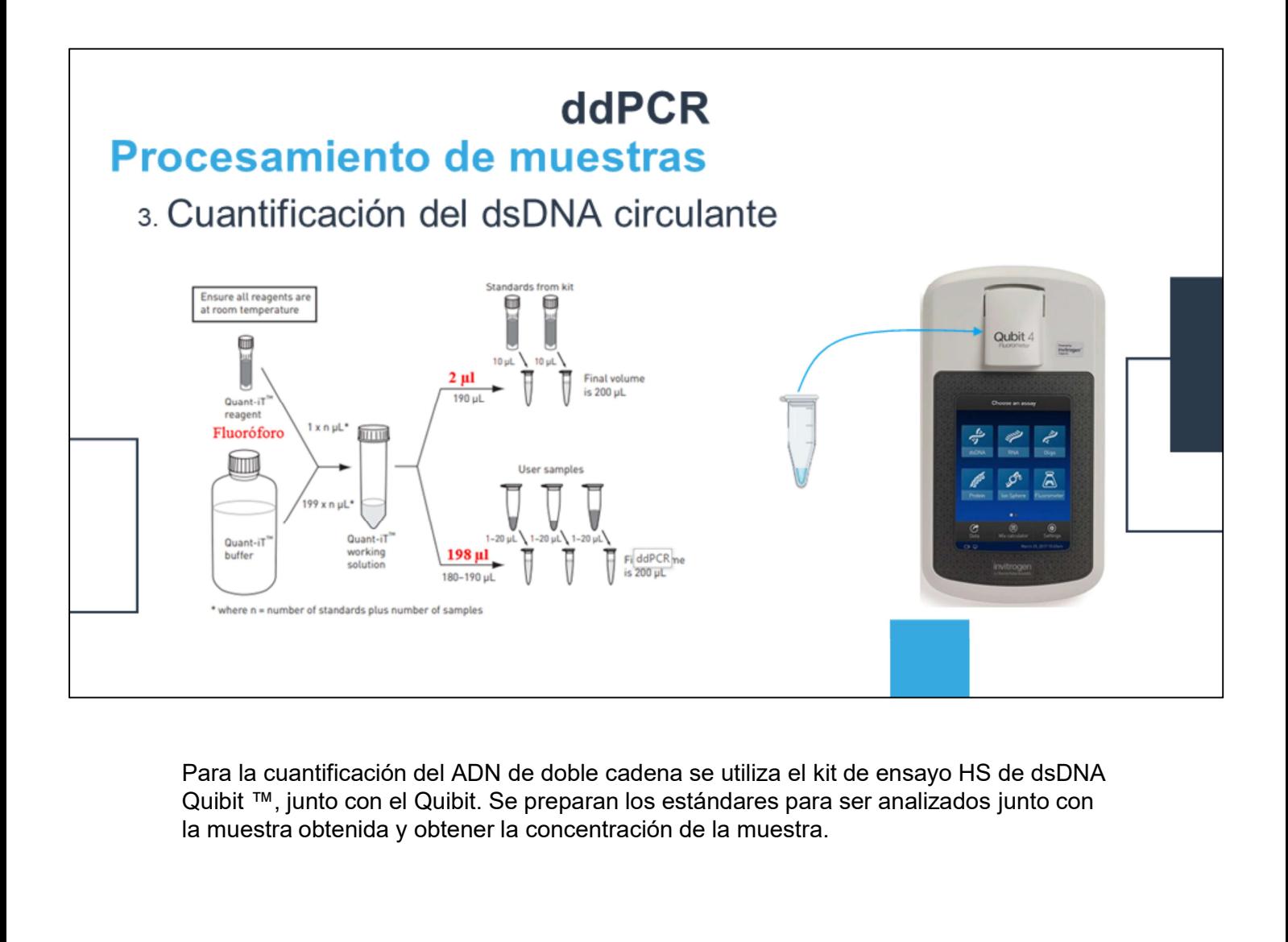

Para la cuantificación del ADN de doble cadena se utiliza el kit de ensayo HS de dsDNA la muestra obtenida y obtener la concentración de la muestra.

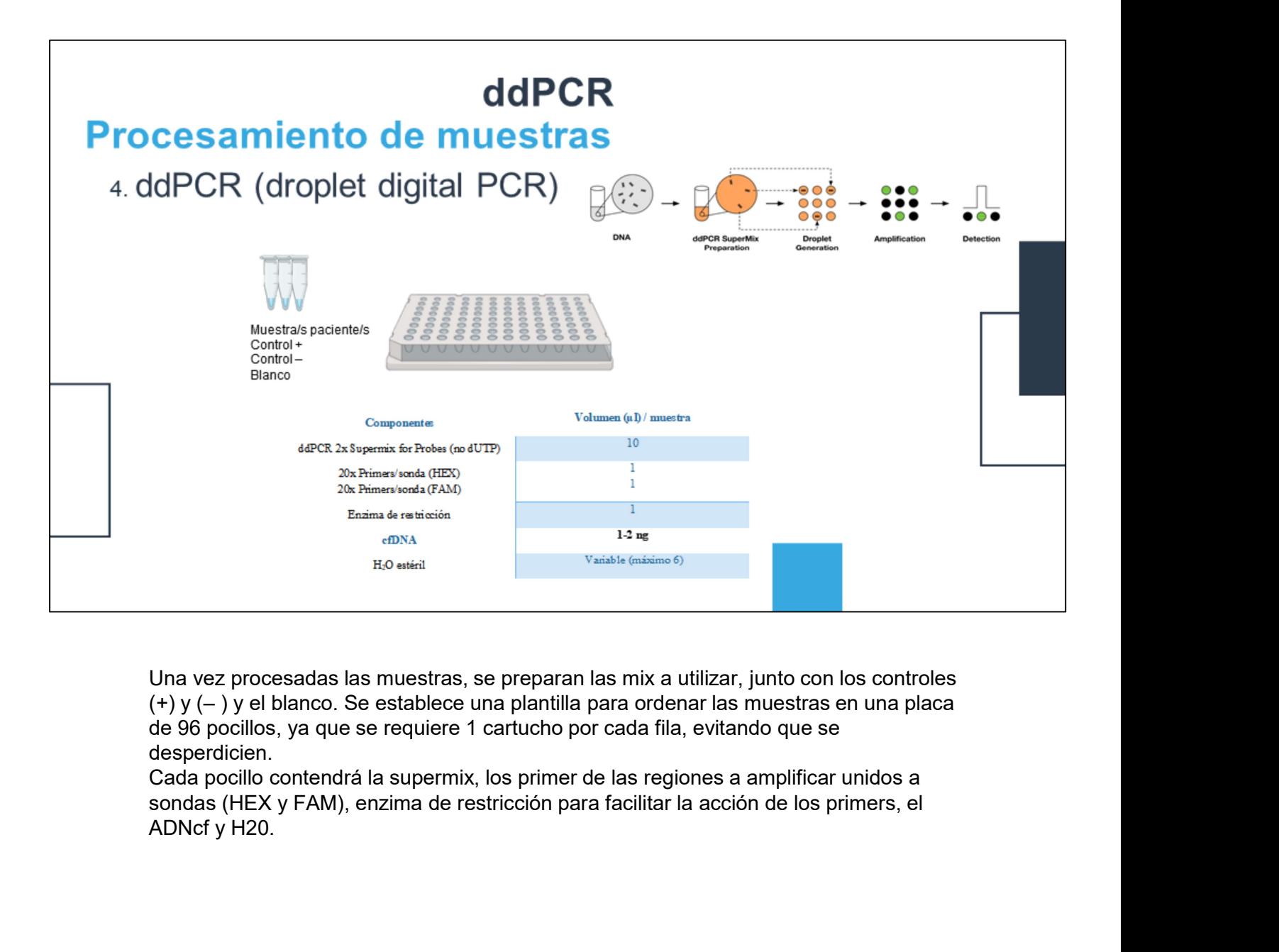

de 96 pocillos, ya que se requiere 1 cartucho por cada fila, evitando que se desperdicien.

Cada pocillo contendrá la supermix, los primer de las regiones a amplificar unidos a sondas (HEX y FAM), enzima de restricción para facilitar la acción de los primers, el

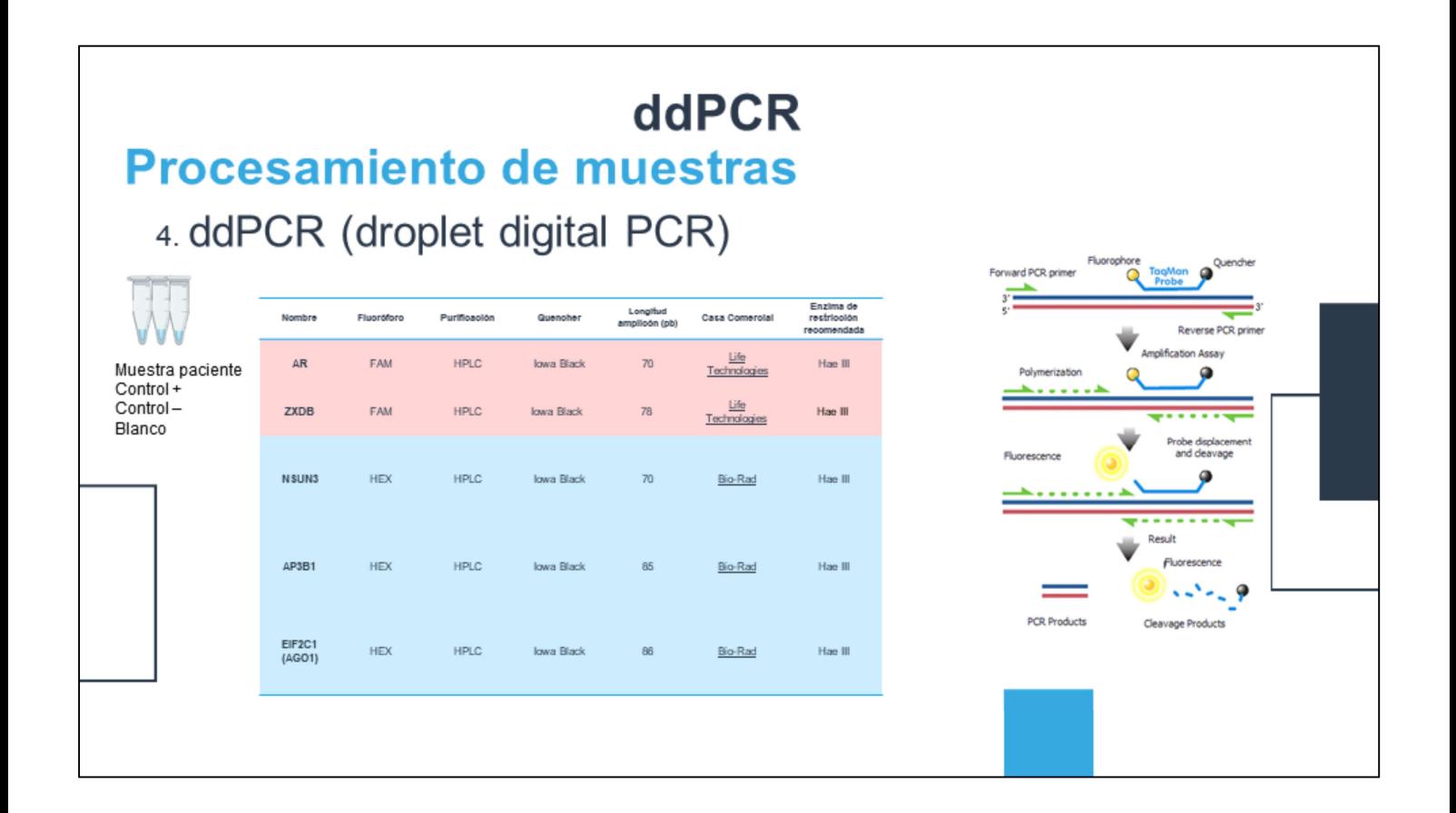

Para estudiar el número de copias del receptor androgénico (AR), se utilizaron los siguientes primers.

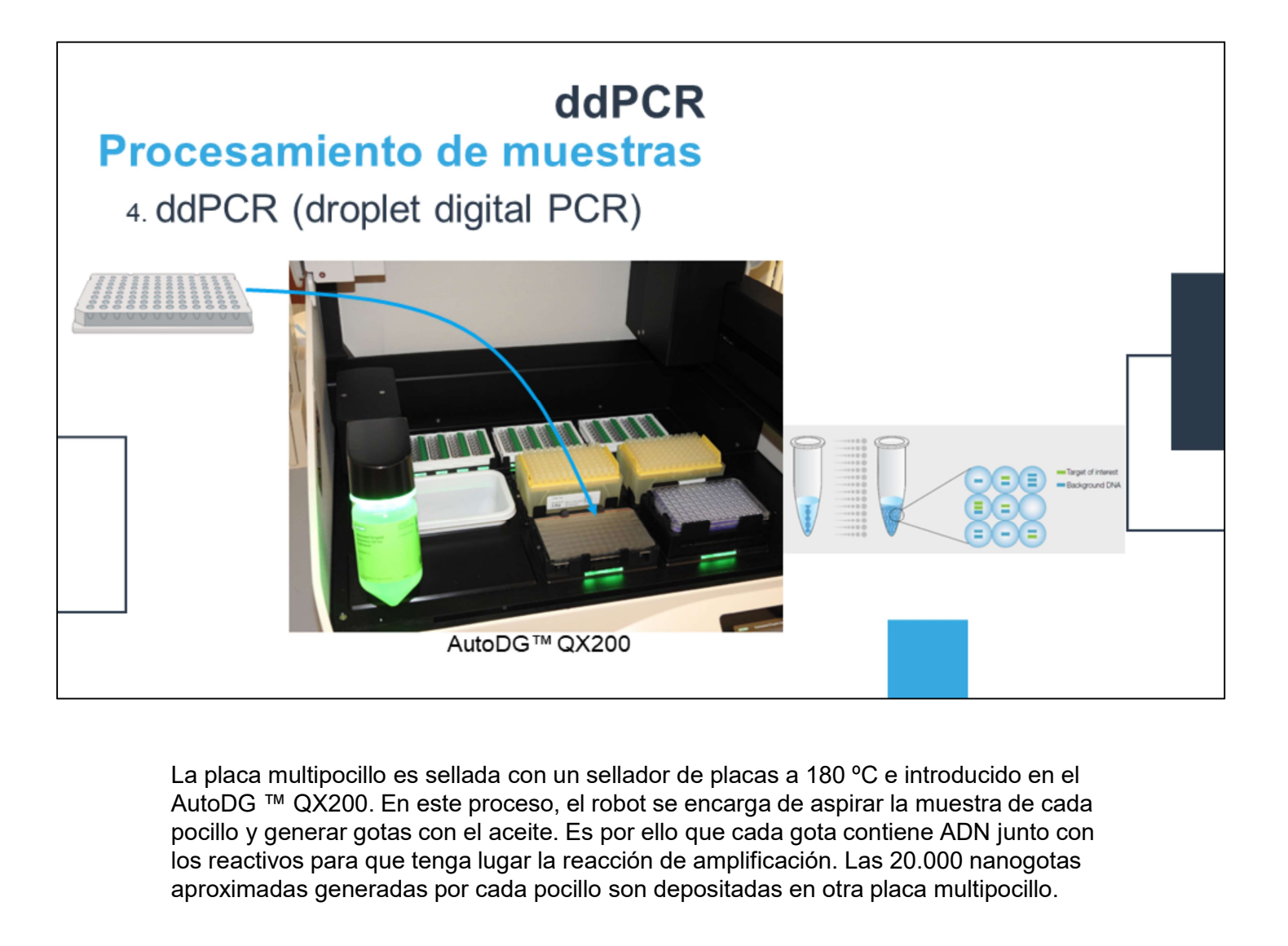

pocillo y generar gotas con el aceite. Es por ello que cada gota contiene ADN junto con los reactivos para que tenga lugar la reacción de amplificación. Las 20.000 nanogotas aproximadas generadas por cada pocillo son depositadas en otra placa multipocillo.

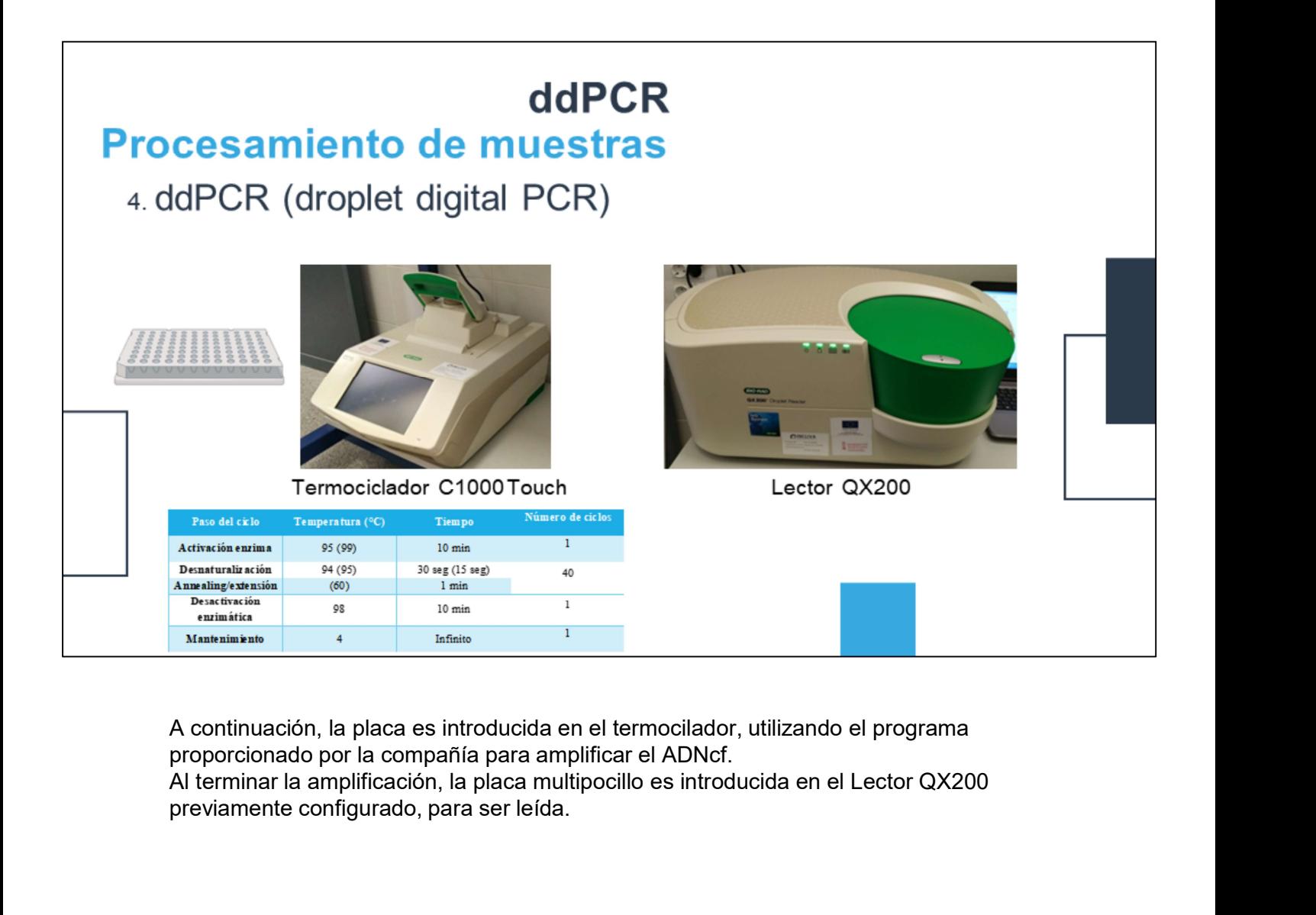

A continuación, la placa es introducida en el termocilador, utilizando el programa proporcionado por la compañía para amplificar el ADNcf. previamente configurado, para ser leída.

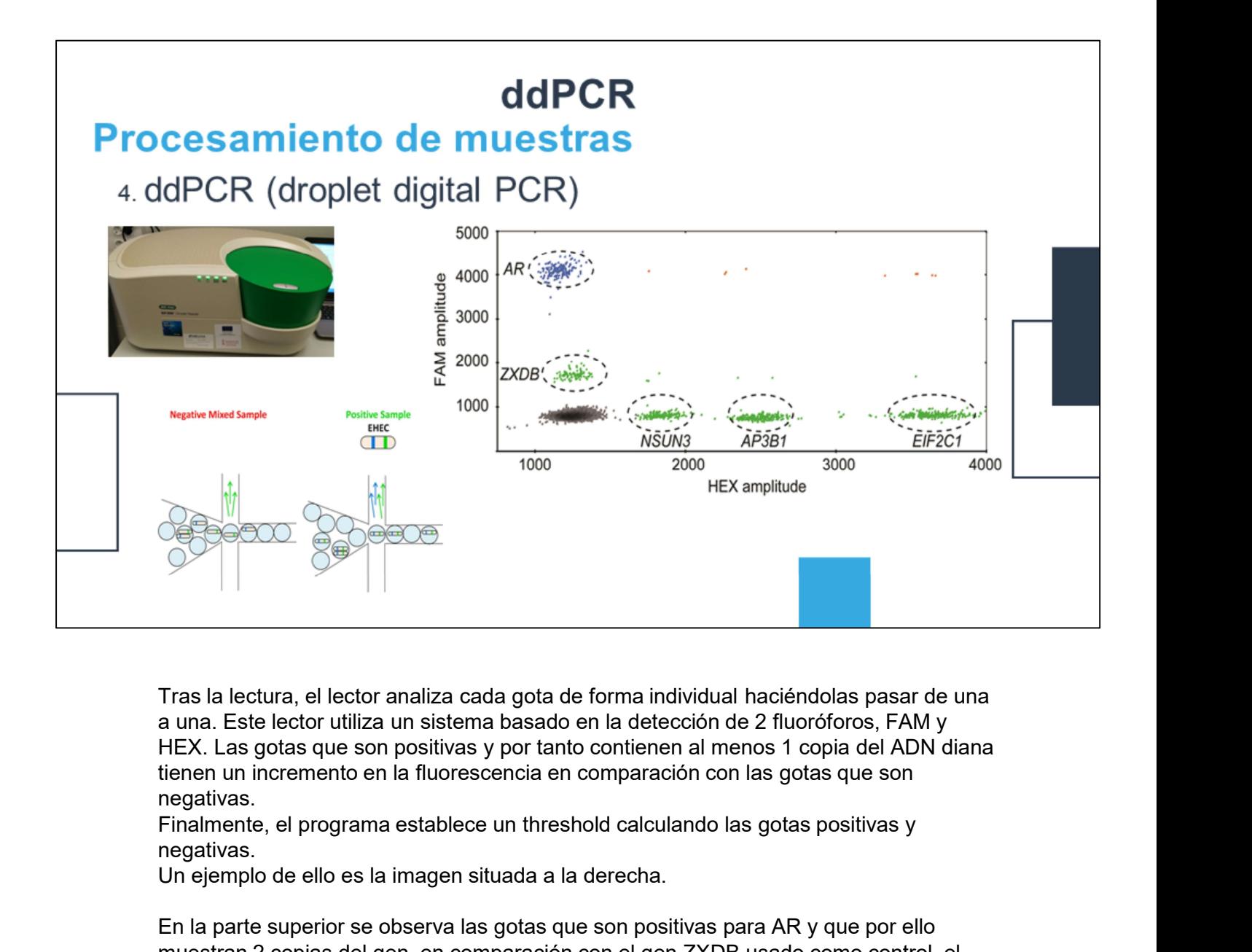

Tras la lectura, el lector analiza cada gota de forma individual haciéndolas pasar de una a una. Este lector utiliza un sistema basado en la detección de 2 fluoróforos, FAM y HEX. Las gotas que son positivas y por tanto contienen al menos 1 copia del ADN diana tienen un incremento en la fluorescencia en comparación con las gotas que son negativas.

negativas.

Un ejemplo de ello es la imagen situada a la derecha.

En la parte superior se observa las gotas que son positivas para AR y que por ello muestran 2 copias del gen, en comparación con el gen ZXDB usado como control, el cual solo presenta 1 copia por hallarse en el cromosoma X. Además, se utilizaron los controles NSUN3, AP3B1 y EIF2C1.

De esta forma, poniendo a punto este panel, se puede analizar cada muestra de sangre de pacientes con cáncer de próstata para observar si presentan variaciones en el número de copias en el receptor androgénico.

Escenarios no estudiados de pacientes no sensibles tratados con hormonoterapia como 1º tratamiento

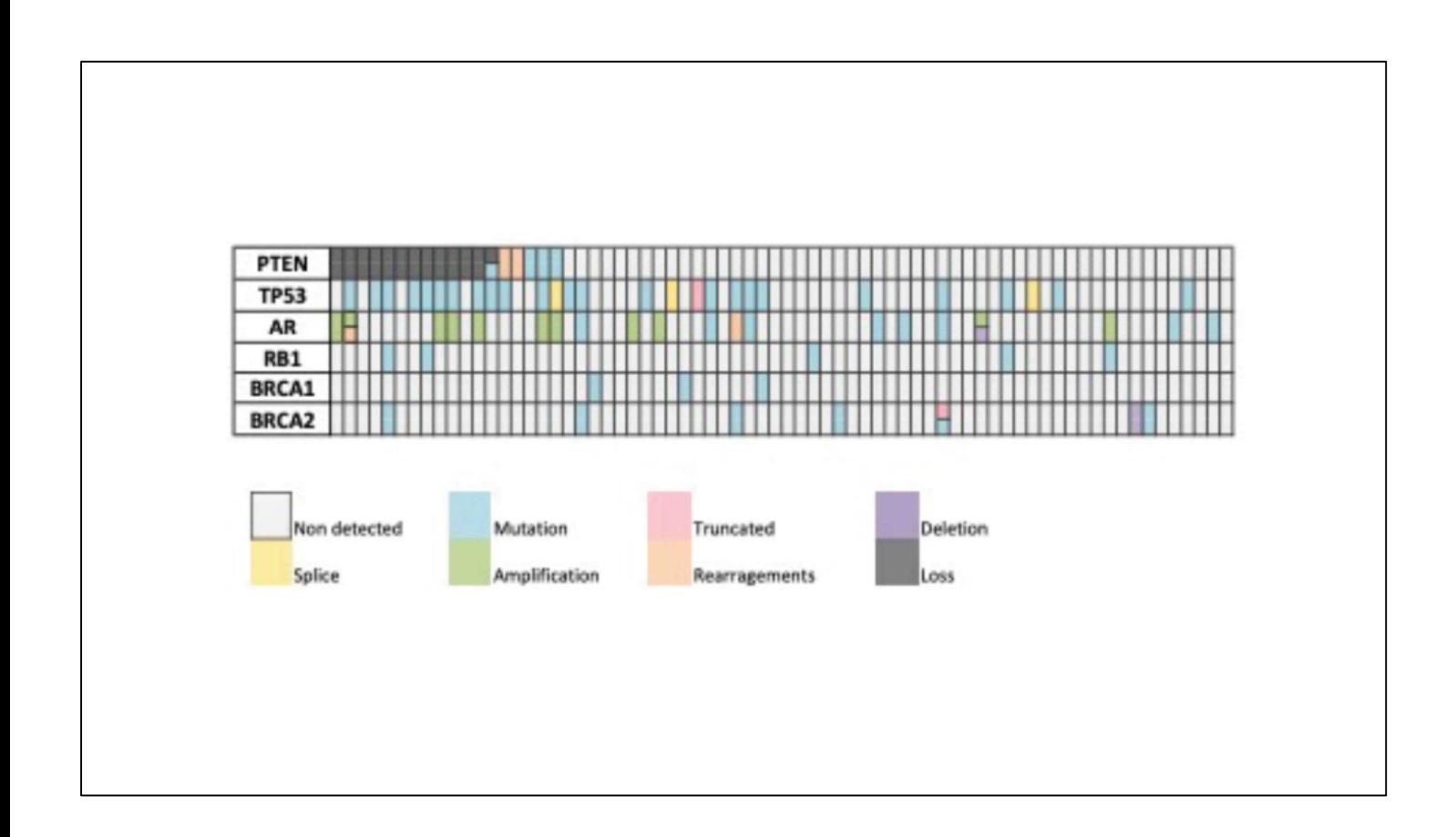

En esta imagen se recogen las mutaciones que se han observado en una colección de 82 pacientes con cáncer de próstata.

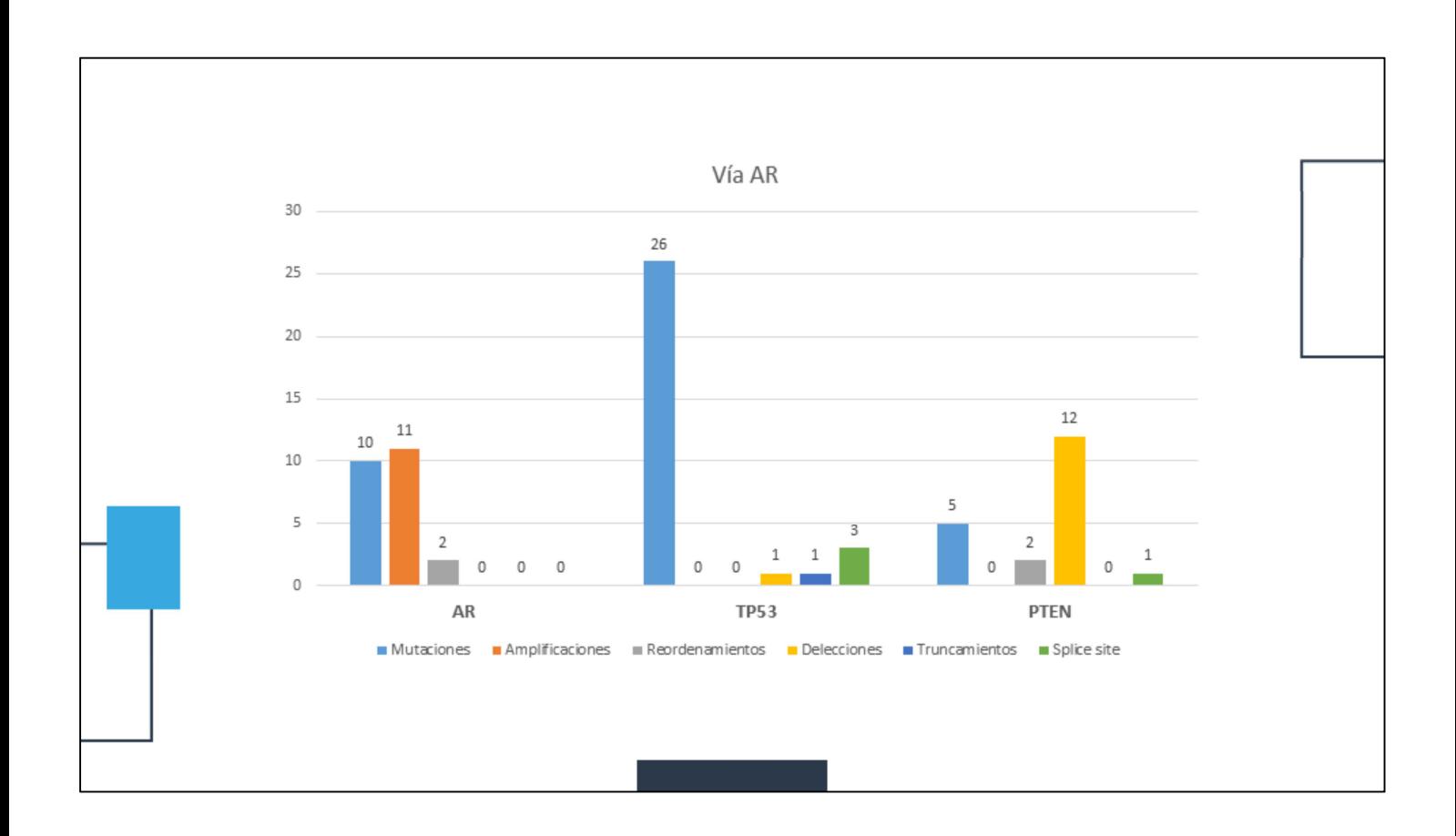

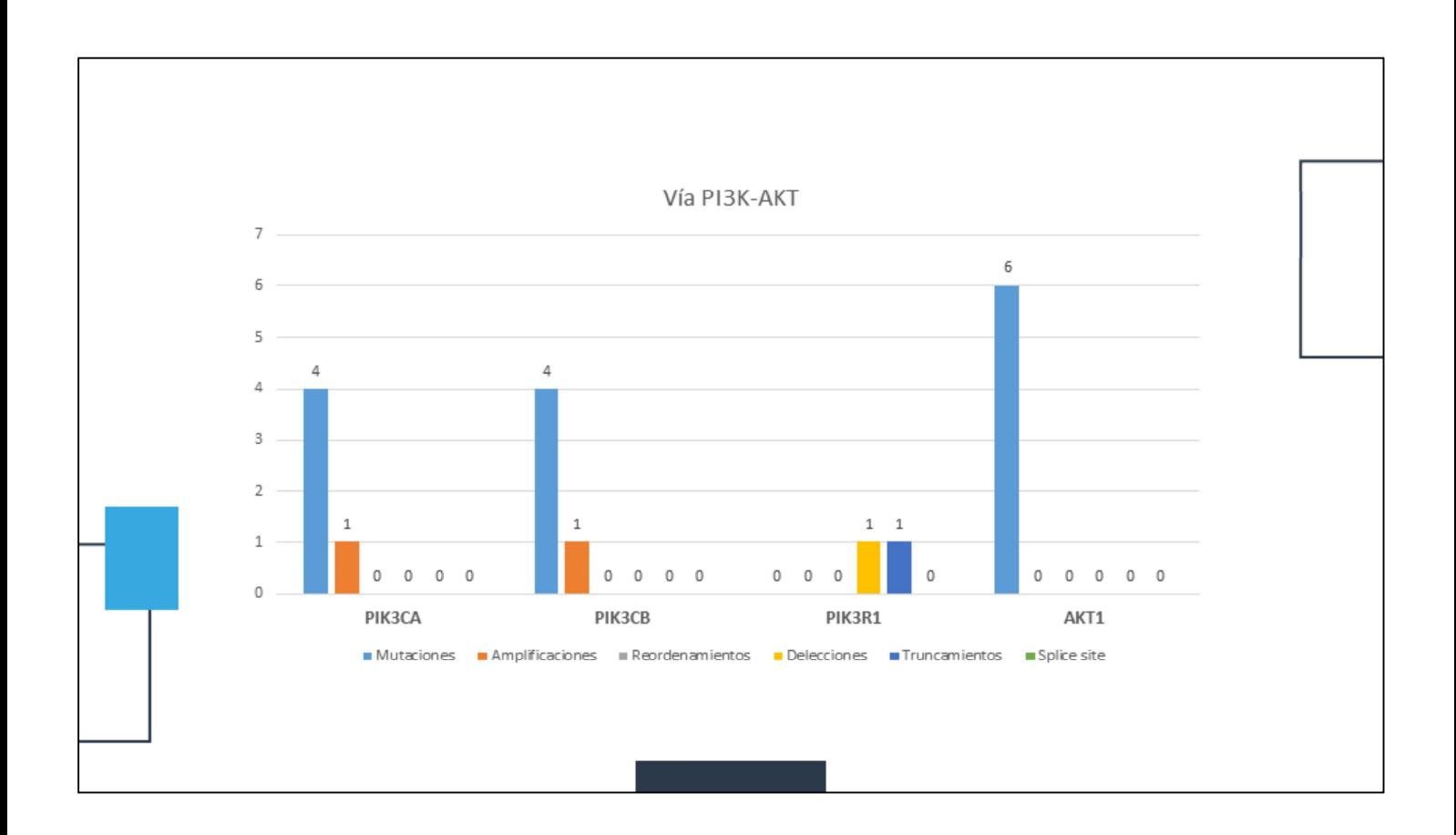

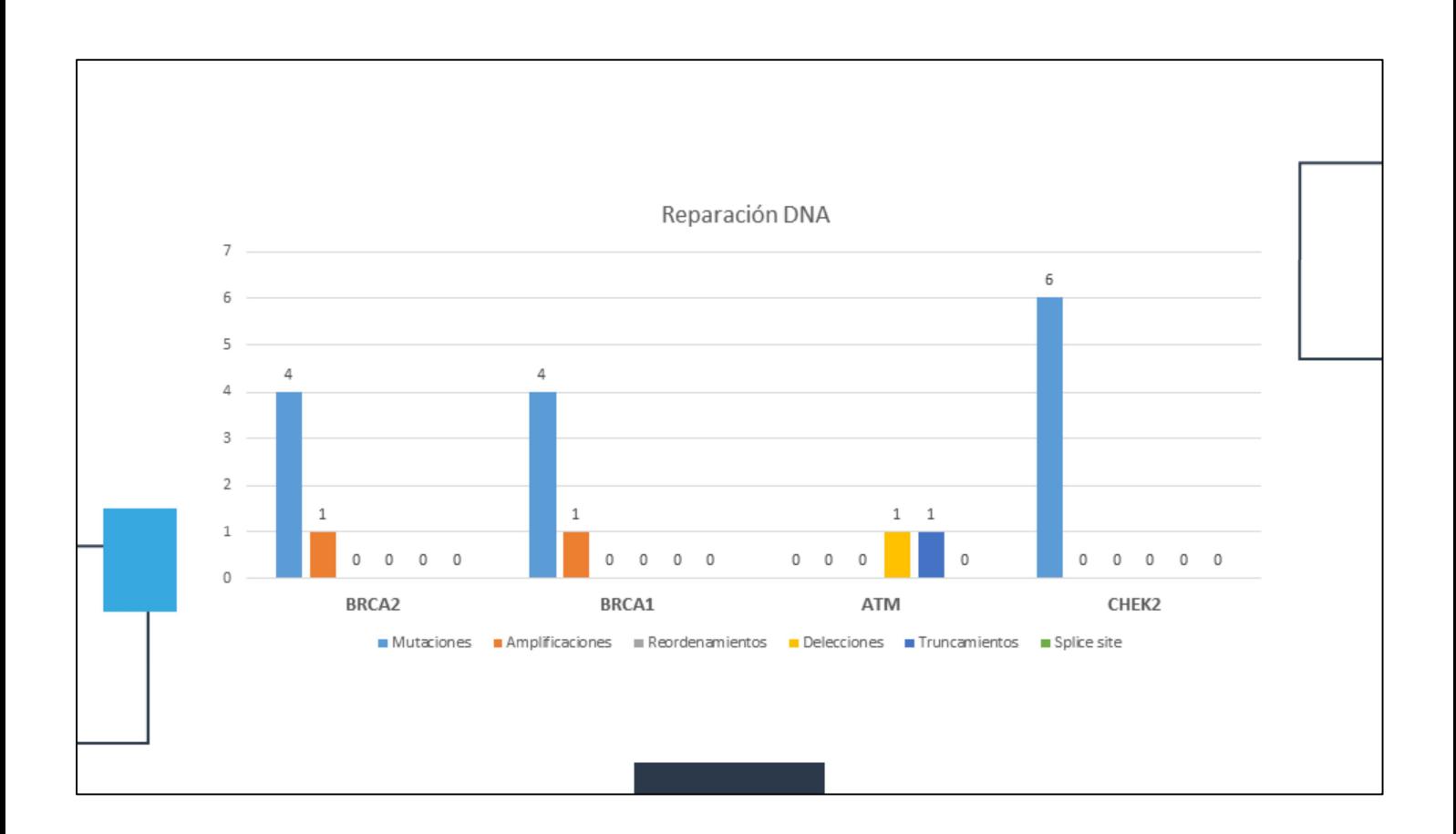

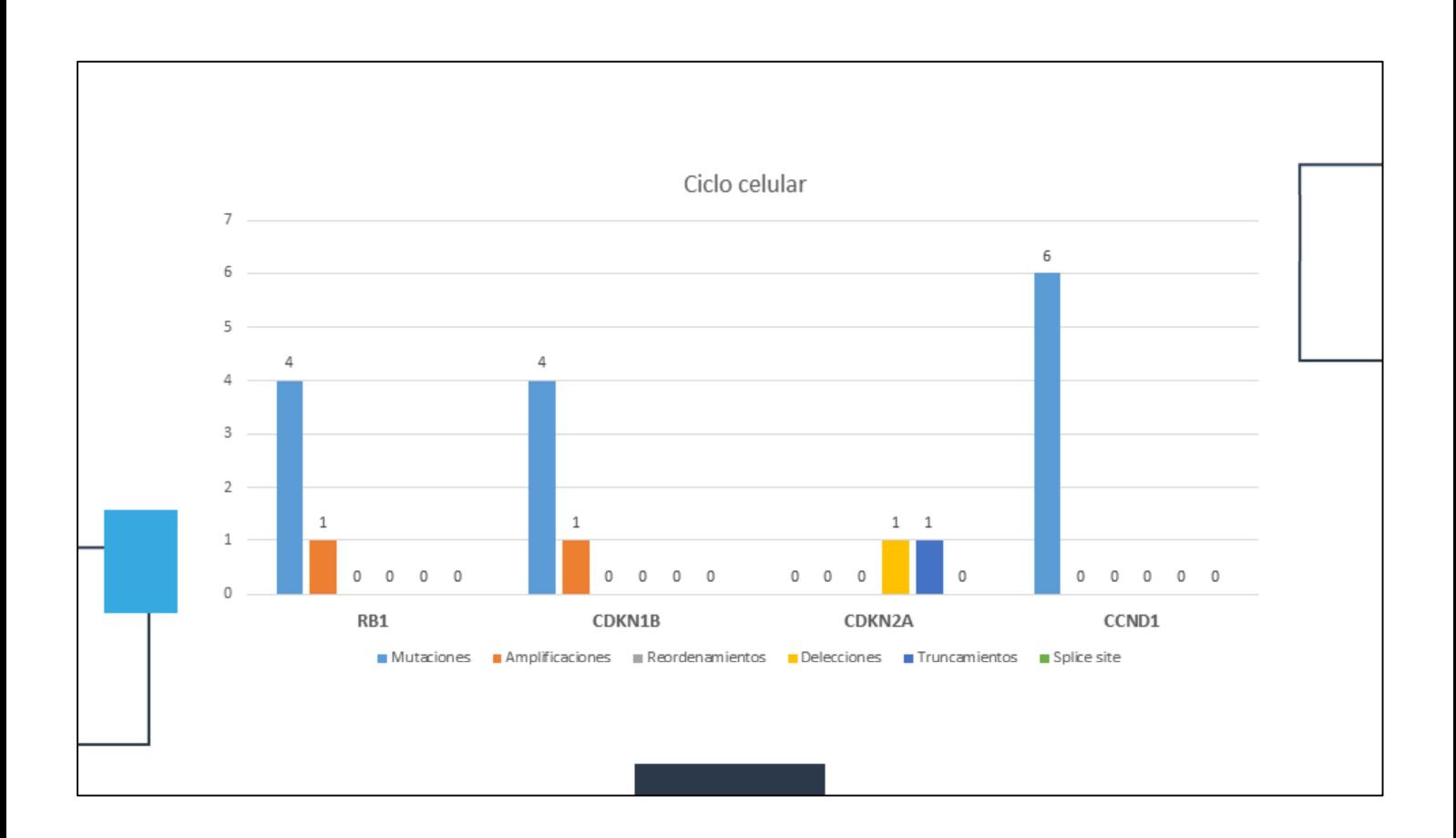

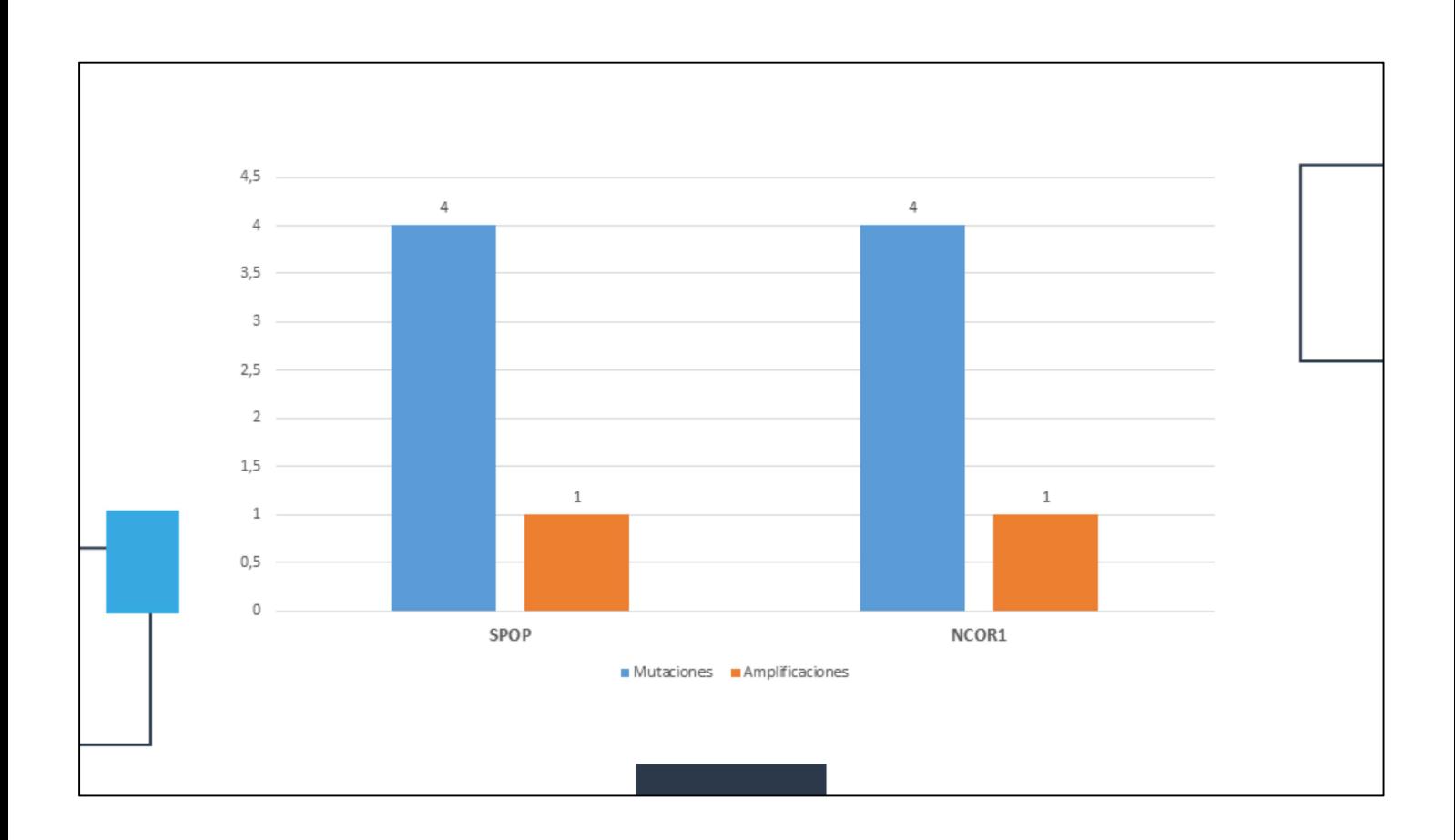

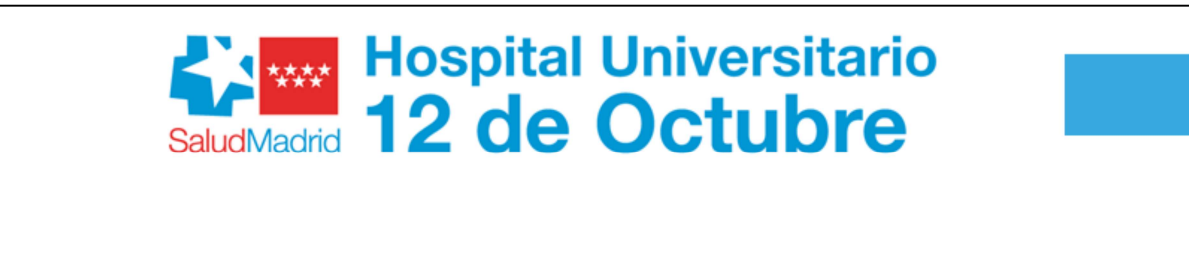

## Gracias por su atención

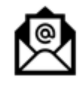

carolina.guerreroamelin@gmail.com

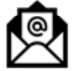

enrique.gonzalezbilla@gmail.com

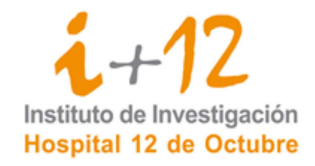